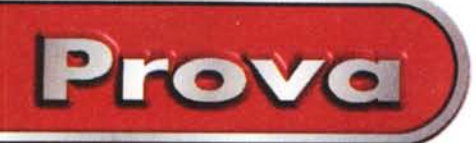

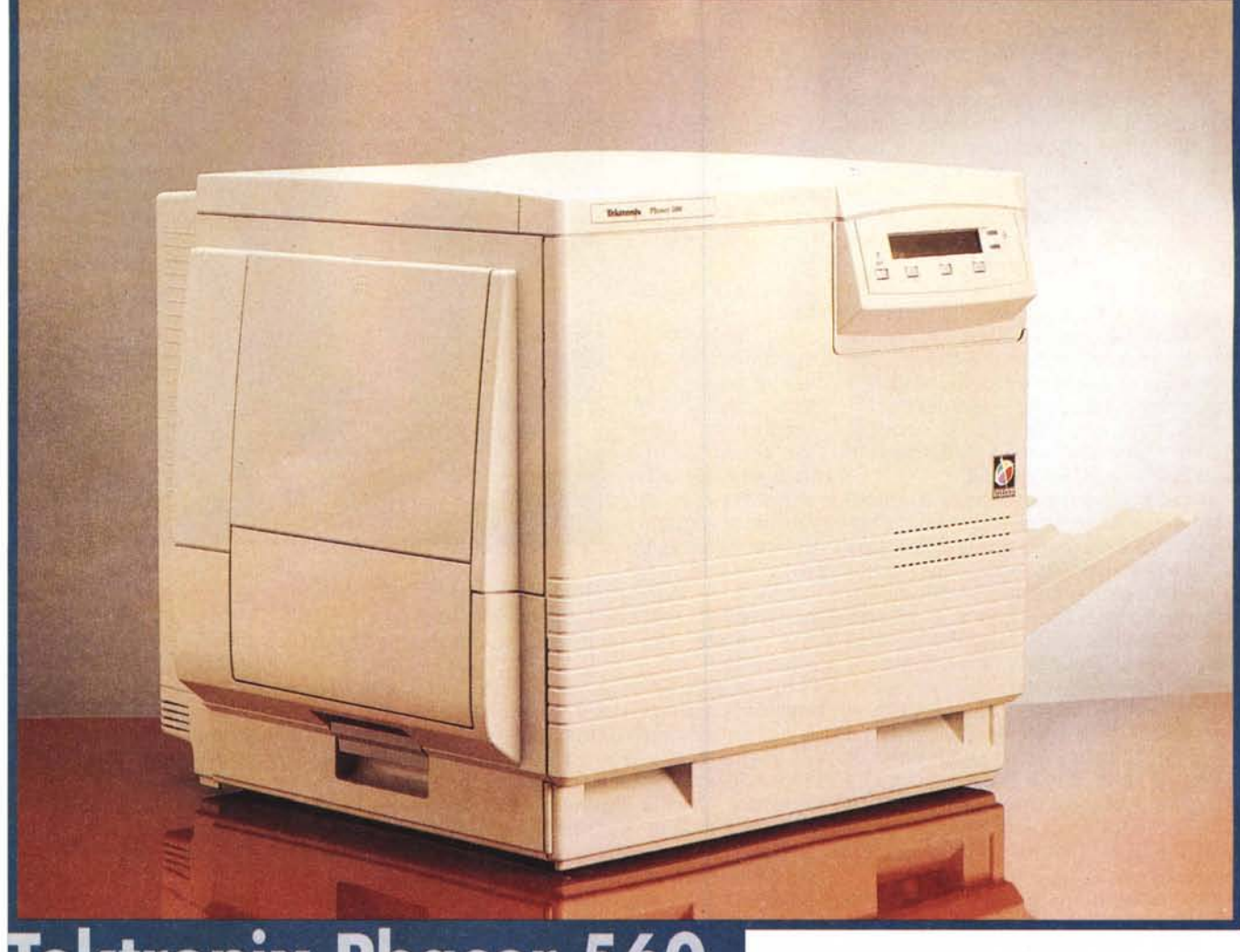

# **Tektronix Phaser 560**

*Il colore è una delle risorse ormai quasi indispensabili nei documenti di un ufficio. Anche se non si vuoi ricorrere ad inutili immaginette e 10 go, nessuno può negare che un grafico a colori sia più leggibile e porti più informazione di un grafico monocromatico. Anche un semplice testo con parti evidenziate a colori* o *con fondini colorati risulta più semplice alla lettura e presenta comunque un impatto maggiore. Se poi parliamo di slide da proiettare* o *di piccole presentazioni e brochure, l'uso del colore è indiscutibile. Il problema è che le stampanti a colori ink-jet, sebbene di ottima resa cromatica e di eccelsa risoluzione, sono indiscutibilmente lente. Pensare di stampare* 40 *copie a colori dell'ultima relazione da presentare al*

*consiglio di amministrazione, su una stampante ink-jet è pura follia. Per queste piccole tirature è indispensabile una tecnologia di stampa veloce: serve una stampante Laser. La phaser 560 della Tektronix si presenta, in questo campo, con tutte le carte in regola. Si tratta di una stampante di rete, a tecnologia Laser, in grado di arrivare alla risoluzione di 1200 punti per pollice in quadricromia e con una velocità di copia che va dalle 2 alle* 14 *copie al minuto (a seconda del colore e della risoluzione scelta).*

### **L'esterno**

Se la mettete in un ufficio e la gente la prende per una fotocopiatrice non meravigliatevi: la forma è esattamente quella. Un parallelepipedo stretto ed alto, con un pannello di comando, leggermente inclinato, in alto a destra dà tutta l'aria di essere una fotocopiatrice. Poi, da vicino, si nota che manca il coperchio sotto cui piazzare gli originali, e se poi qualcuno guarda anche dietro si accorge del cavo di Lan che esce fuori e consente di dissipare qualsiasi dubbio: è una stampante. Ma una signora stampante! Una stampante in grado di accettare ingressi quasi di ogni tipo, dalla Lan al cavo parallelo. Cambiando il cassetto può utilizzare Lan Ethernet, Token Ring o LocalTalk. Sotto alla stampante possono essere piazzati i caricatori di carta opzionali per i formati strani o per vari tipi di carta. Tra le opzioni anche la

Tektronix Phaser 560

Prova

### **IPhaser 560**

#### *Produttore:* Tektronix Italia

Via XII Febbraio 99 - 20090 Vimodrone (MII Tel.: 02/25086499

### *Distributori:*

Delta Srl Via Brodolini 30 - 21046 Malnate (VA). Tel.: 0332/803111 Ingram Micro Italia Via Roma 74 - Cassina de Pecchi (MI) Tel.: 02/957961

#### L. 11.950.000 *Prezzo* (IVA esclusal: Phaser 560 funzioni avanzate

stampa su carta "Fabric Transfer Media" che grazie ad una pressa professionale permette di trasferire il disegno a colori su magliette, ceramiche, metalli, berretti e tappetini per il mouse. Sempre opzionale c'è anche il famoso coperchio sotto cui mettere gli originali; infatti con un apposito Kit la Phaser 560 si trasforma in una fotocopiatrice a colori in grado anche di fare ingrandimenti e riduzioni.

### **Le caratteristiche**

La stampante nasce di serie con 8 MByte di Ram e una risoluzione di 600x600 dpi, con il kit "Extended Features" che comprende 40 MByte di Ram la Phaser 560 raggiunge i 1200x1200 punti per pollice ed una qualità semi-fotografica.

Il colore delle stampanti Laser è sempre più denso e definito che non quello delle ink-jet anche se spesso soffrono di una eccessiva saturazione dei neri che tendono a diventare lucidi. La Tektronix Phaser 560 non soffre di questo difetto grazie ad un dispositivo di correzione automatica del colore che consente, tra le altre cose, di simulare i colori di un display video (RGB). di una stampante (CMYK) e di una stampa fotografica (Vivid Color). E' calibrata sui colori Adobe e Pantone ed usa il Post-Script (leve! 2), che addirittura è usabile per mandare comandi di configurazione alla stampante, e l'HP-GL. Di serie possiede 39 font ma è dotata di porta SCSI per attaccarci un disco rigido esterno in cui è possibile conservare font e procedure di calibrazione o processi automatici. Il punto forte è la gestione della rete in TCP/IP che le permette di essere vista sia come un server FTP che come server WWW. Trattandosi di un prodotto professionale possiede, su un CD-

*La stampante con il pannello frontale aperto. Sono state estratte le due unità principali: quella che contiene il rullo fotosensibile* e *quella con il forno per il fissaggio dei toner.*

ROM, i driver e le utility per tutti i sistemi operativi più diffusi, Unix, Macintosh, Windows 95, Windows NT, ecc. La manualistica, in inglese, è estremamente completa e si

compone, oltre che del manuale utente, anche di un manuale di System Administrator espressamente dedicato alla gestione della rete.

## **Fare http sulla stampante**

Sebbene sia completamente configurabile dal pannellino LCD frontale, la Phaser 560 è dotata di diversi servizi TCP/IP che la rendono particolarmente indicata alla gestione attraverso una intranet. L'amministratore di sistema

può, attraverso un sistema di password, utilizzare il server Web contenuto nella stampante per visualizzare e settare tutti i parametri relativi sia alla rete che ai servizi della stampante. Accedendo attraverso il WWW è possibile, a tutti, ricevere informazioni sullo stato

*Aprendo lo sportello laterale, in corrispondenza dell'uscita delle stampe,* si *accede alle quattro cartucce di toner: una per ciascun colore primario più quella del nero.*

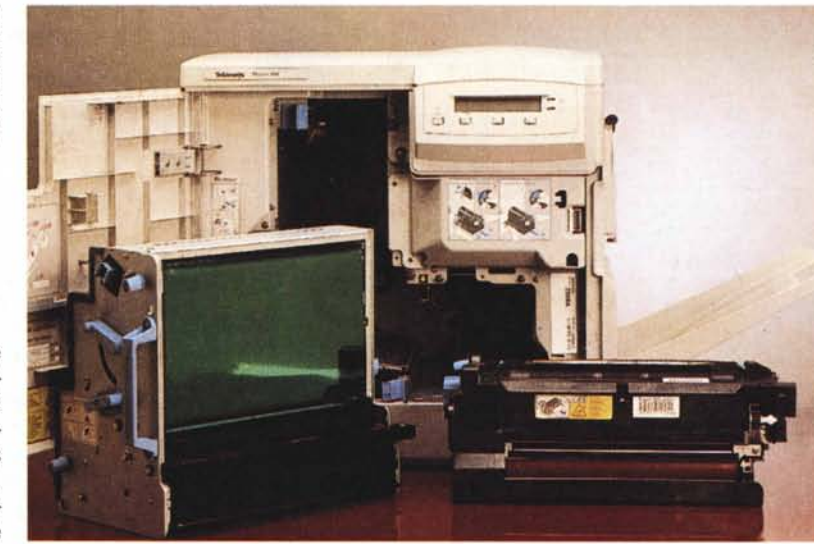

della coda di stampa (quali utenti e quante stampe sono in attesa). sulla quantità di carta nei vari cassetti e sul consumo delle cartucce del toner. Le stesse informazioni possono essere ricevute attraverso messaggi SNMP in modo da consentire la gestione automatica degli eventi di stampa attraverso i servizi di controllo rete tradizionali (ad esempio OpenView). Il servizio di FTP consente di inviare file PostScript da stampare attraverso un normale client FTP; mentre è possibile fare un telnet sulla stampante, solo che poi bisogna sapere cosa dire e bisogna "parlare" in PostScript.

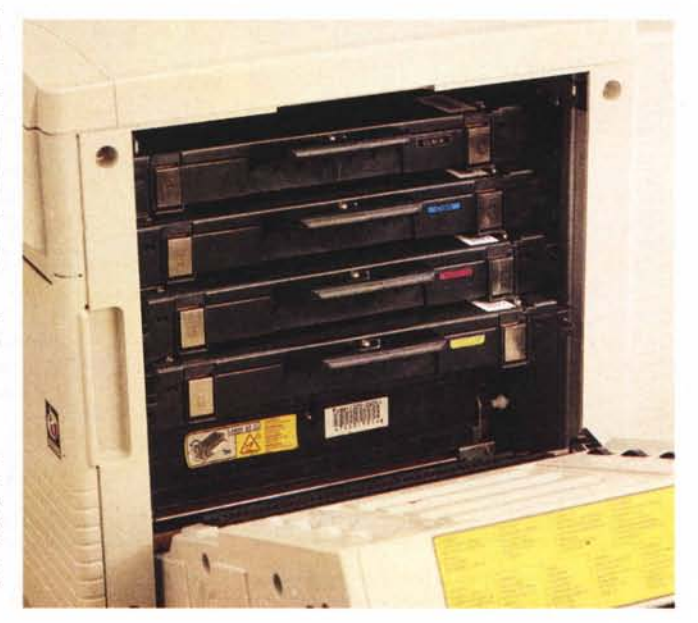

Tektronix Phaser 560

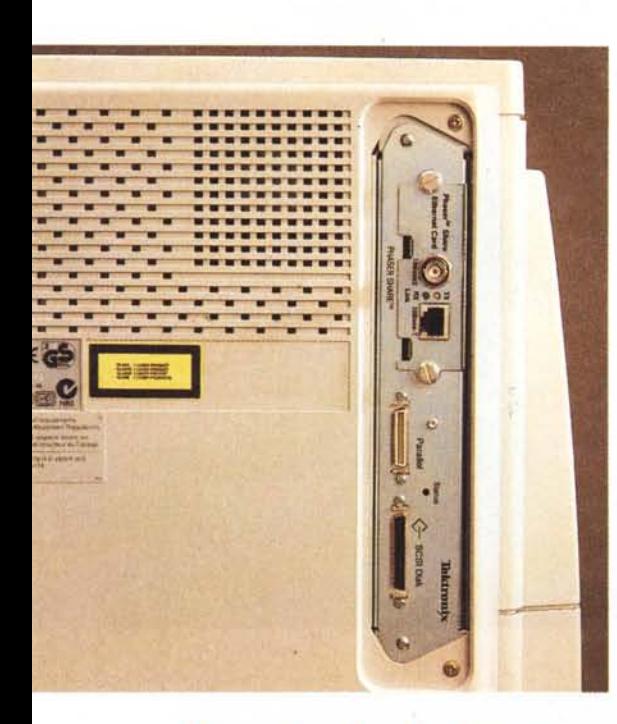

**Prova**

~

## **Tecnologia di stampa**

La stampa Laser a colori in quadricromia sfrutta lo stesso identico principio della stampa Laser monocromatica, Un tamburo elettrostatico viene caricato da un laser con l'immagine da stampare, un distributore di toner spande il toner che si attacca solo ai punti precedentemente elettrocaricati dal laser. La carta viene a contatto con il tamburo e il toner si trasferisce su di essa, Infine un

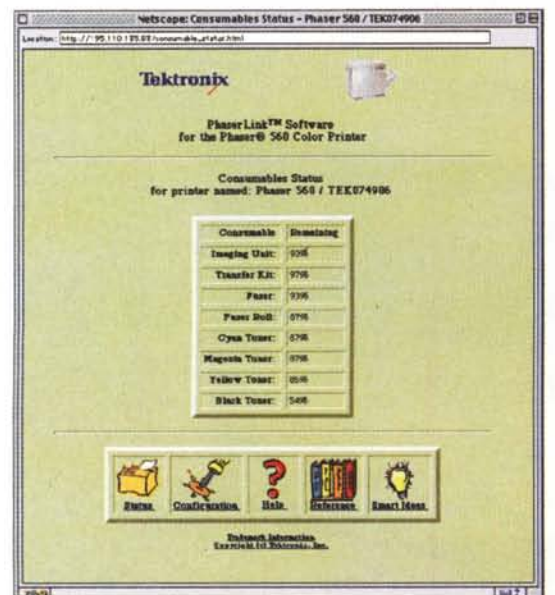

*Dal Web della stampante* è *possibile conoscere lo stato dei principali parametri della stampante.*

*1/pannello dell'I/O* si *compone di una parte fissa con la presa paral/ela e la SCSI per l'hard disk esterno e di un cassetto intercambiabi/e con le prese per la rete .*

*La schermata principale del sito Web residente dentro la stampante.*

forno ad alta temperatura fissa il toner sulla carta. Nella stampa a colori il processo è del tutto identico, salvo il fatto che i toner sono quattro: Nero, Ciano, Magenta e Giallo. Di solito nelle stampanti laser a colori ci sono anche quattro diversi tamburi, nella Phaser 560 invece il tamburo di quarzo (o di plastica) è stato sostituito da un rullo metallizzato che passa in un unico giro davanti a tutti e quattro i dispenser del toner, Questo meccanismo permette di far

fare meno passaggi alla carta aumentando la precisione e la velocità di stampa,

Una delle caratteristiche principali di questa stampante è il fatto che i materiali di consumo sono contenuti in contenitori separati, questo vuoi dire che se si esaurisce il toner del Magenta possiamo sostituire solo la cartuccia del Magenta, Lo stesso dicasi per il tamburo, per il forno e per i riscaldatori. La

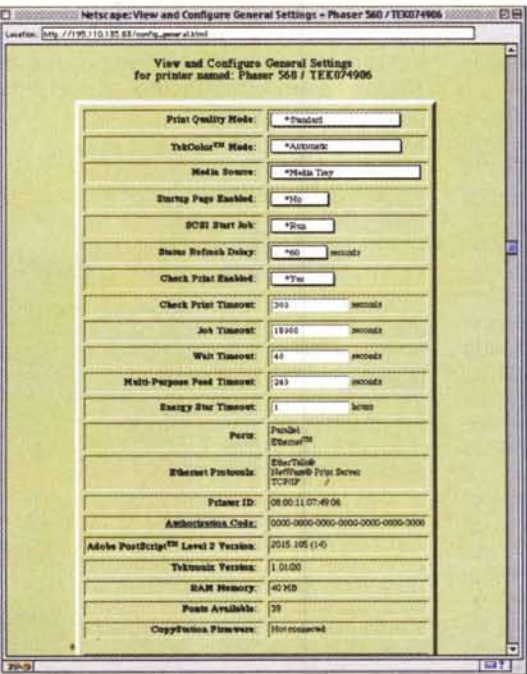

*Anche le predisposizioni della stampante sono raggiungibi/i, con password, dal* WWW,

Netscope: Current Status - Phaser 560 / TEX074906 **OB** Tektronix PhaserLink<sup>TM</sup> Software<br>for the Phaser® 560 Color Print **Current Status**<br>**for printer named: Phaser 560 / TEK0740** *- •••iii•••••;* **rGic, .** Print Quality M riat Quality Note:<br>TekCulor<sup>726</sup> Note: Automotic<br>Nedia Tory .w... **TR7: <sup>M</sup> •••••• 'IIII ••** Peoder: Letter Paper Paper **Same Pages Putate** Start status undate **Consumables Status** 

> possibilità di sfruttare completamente tutte le singole parti significa un netto risparmio sul costo copia che nella Phaser 560 si avvicina molto a quello di una normale stampa monocromatica. I tempi di sostituzione dati dalla casa sono di circa 10.000 copie per ciascuna cartuccia di toner, 15.000 copie (a colori) per il tamburo e 30,000 pagine per il forno.

> > **Conclusioni**

Si tratta di una stampante destinata ad un intenso lavoro, quindi un medio ufficio oppure un piccolo studio, ma con grandi lavori a colori. Ideale per piccole serie grazie alla velocità ed al basso costo per copia, La gestione tramite rete ne permette una facile dislocazione con il vantaggio di un completo accesso sia per la stampa che per la verifica delle condizioni della macchina, Con il kit "Extension Features" la qualità di stampa raggiunge quasi livelli fotografici, sicuramente adeguati a piccole brochure o presentazioni. Aggiungendo l'opzione Fabric Transfer Media si può pensare ad un piccolo laboratorio artigiano in grado di personalizzare prodotti pubblicitari o realizzare prototipi di etichette e adesivi, Il costo della macchina deve comunque essere ammortizzato con un uso condiviso o continuato della stampante. Mis